Министерство науки и высшего образования Российской Федерации Федеральное государственное бюджетное образовательное учреждение высшего образования «Комсомольский-на-Амуре государственный университет»

УТВЕРЖДАЮ<br>Декан факультета Факультет кадастра у етроительства<br>Сысоев О.Е.  $\rho$  $\epsilon$  2021  $\Gamma$ .  $\langle 23 \rangle$ «\_\_\_\_»\_\_\_\_\_\_\_\_\_\_\_\_\_\_\_ 20\_\_\_ г.

# **РАБОЧАЯ ПРОГРАММА ПРАКТИКИ «Производственная практика (научно-исследовательская работа)»**

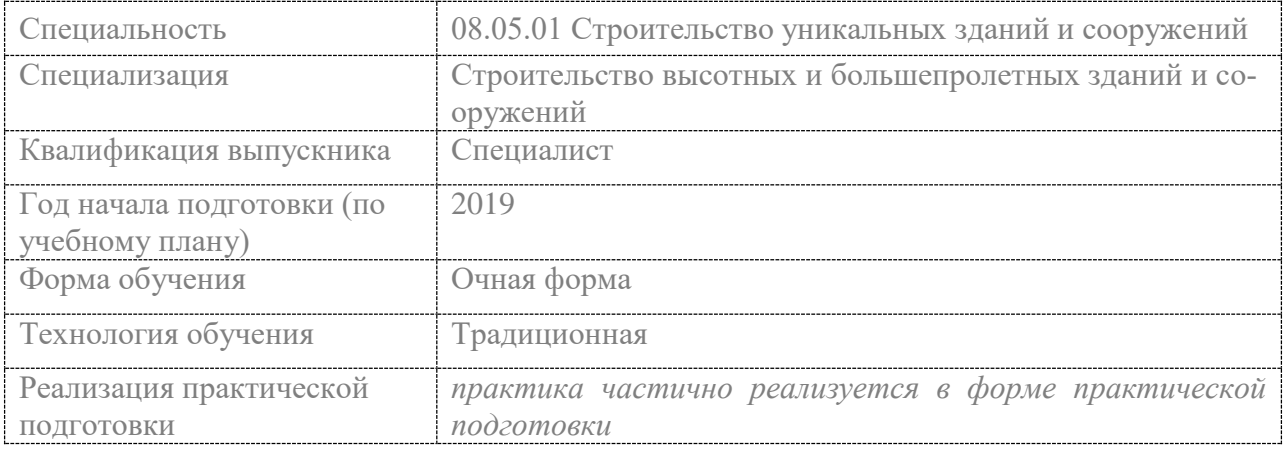

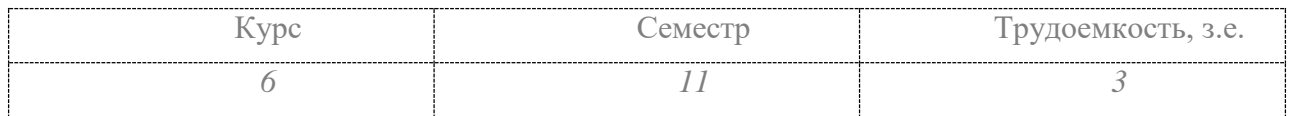

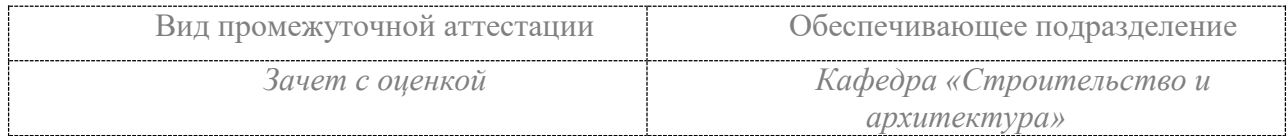

Комсомольск-на-Амуре 2021

# Разработчик рабочей программы:

Доцент кафедры «Системы автоматизированного проектирования», кандидат технических наук, доцент Ю.Н.Чудинов (должность, степень, ученое звание)  $\overline{(\Phi MO)}$ (подпись

# СОГЛАСОВАНО:

Руководитель образовательной программы «Строительство уникальных зданий и сооружений»

Заведующий выпускающей кафедрой «Строительство и архитектура»

 $\Omega$ Ю.Н.Чудинов  $(OMO)$ (подпись О.Е. Сысоев (подпись)  $(\Phi$ <sub>IO</sub>)

2

## **Введение**

Рабочая программа и фонд оценочных средств практики «Производственная практика (научно-исследовательская работа)» составлены в соответствии с требованиями федерального государственного образовательного стандарта, утвержденного приказом Минобрнауки Российской Федерации ФГОС ВО, утвержденный приказом Минобрнауки России от 31.05.2017 № 483, и основной профессиональной образовательной программы подготовки «Строительство высотных и большепролетных зданий и сооружений» по специальности «08.05.01 Строительство уникальных зданий и сооружений».

Практическая подготовка реализуется на основе:

Профессиональный стандарт 10.003 «СПЕЦИАЛИСТ В ОБЛАСТИ ИНЖЕНЕРНО-ТЕХНИЧЕСКОГО ПРОЕКТИРОВАНИЯ ДЛЯ ГРАДОСТРОИТЕЛЬНОЙ ДЕЯТЕЛЬНО-СТИ».

Обобщенная трудовая функция: B Разработка проектной продукции по результатам инженерно-технического проектирования для градостроительной деятельности.

ТД-5 Расчетный анализ и оценка технических решений строящихся, реконструируемых, эксплуатируемых, сносимых объектов капитального строительства, включая сети и системы инженерно-технического обеспечения и коммунальной инфраструктуры, на соответствие установленным требованиям качества и характеристикам безопасности для производства работ по инженерно-техническому проектированию объектов градостроительной деятельности, НЗ-2 Системы и методы проектирования, создания и эксплуатации объектов капитального строительства, инженерных систем, применяемых материалов, изделий и конструкций, оборудования и технологических линий, НУ-4 Определять параметры имитационного информационного моделирования, численного анализа для производства работ по инженерно-техническому проектированию объектов градостроительной деятельности.

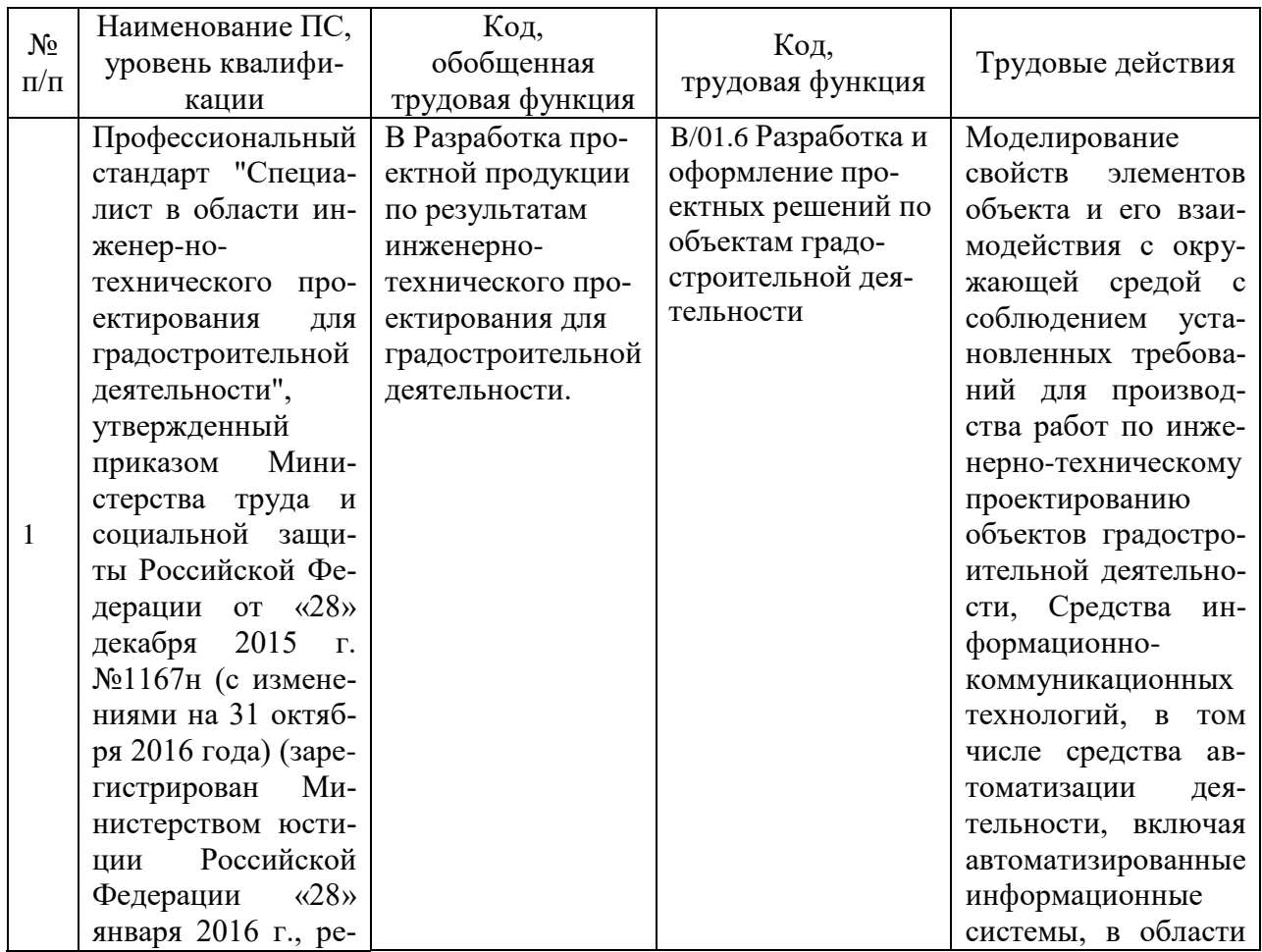

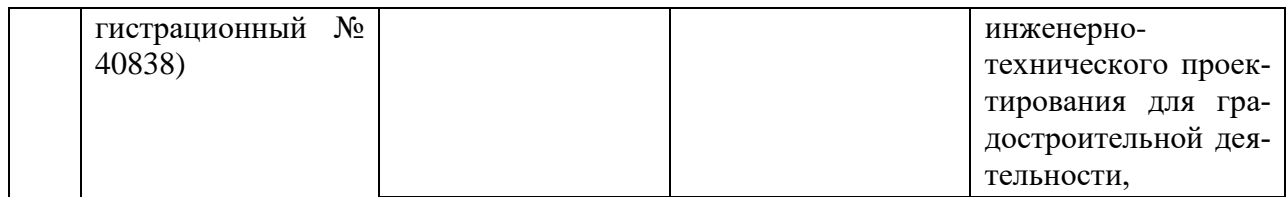

# 1 Общие положения

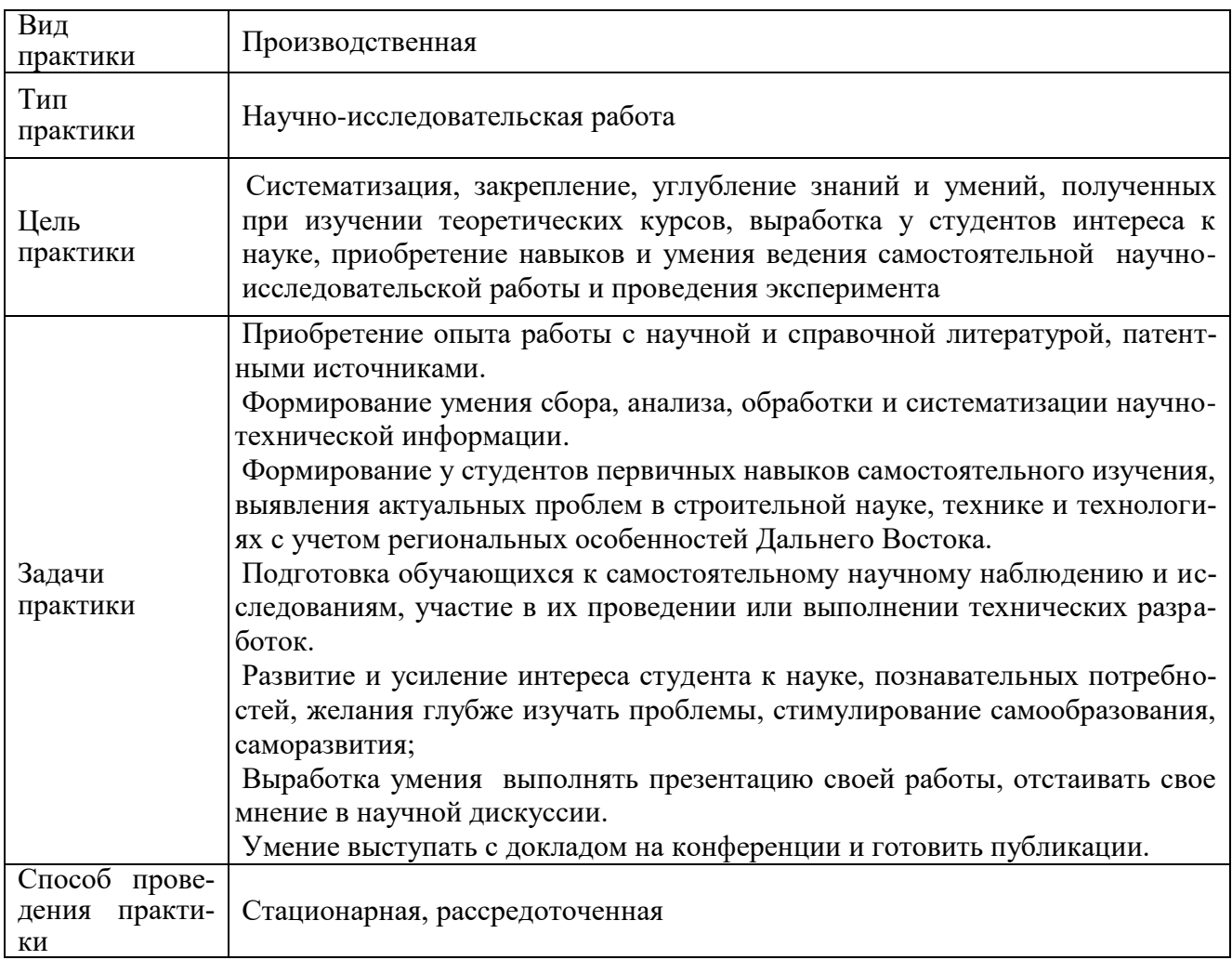

# 2 Перечень планируемых результатов обучения по практике, соотнесенных с индикаторами достижения компетенций

«Производственная Процесс освоения практики практика (научноисследовательская работа)» направлен на формирование следующих компетенций в соответствии с ФГОС ВО и основной образовательной программой (таблица 1): Таблица 1 – Компетенции и индикаторы их достижения

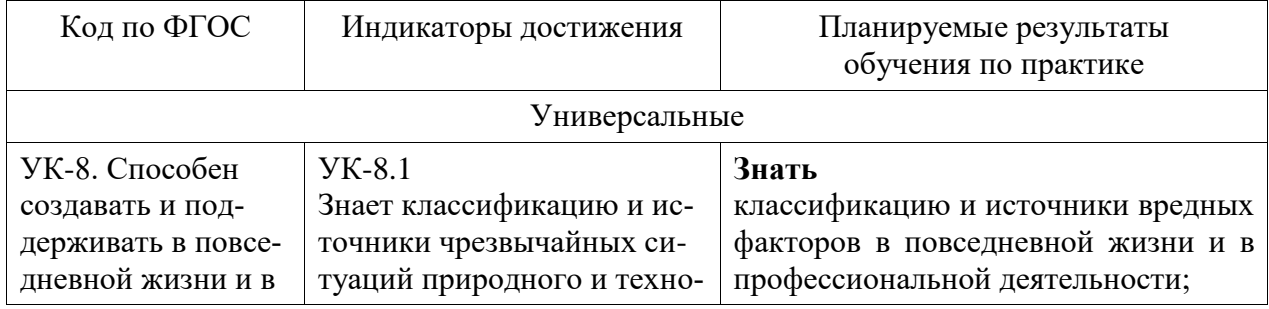

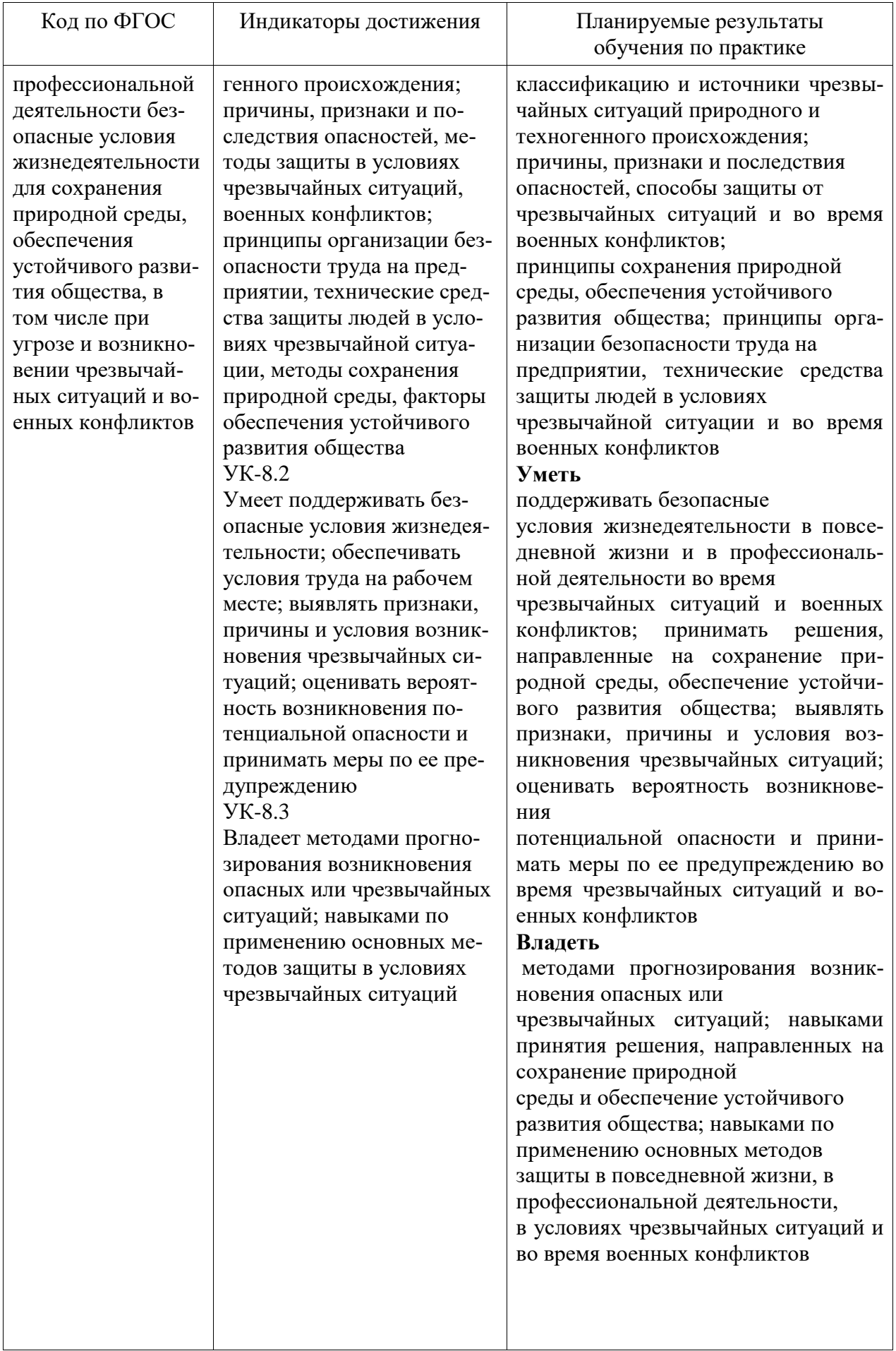

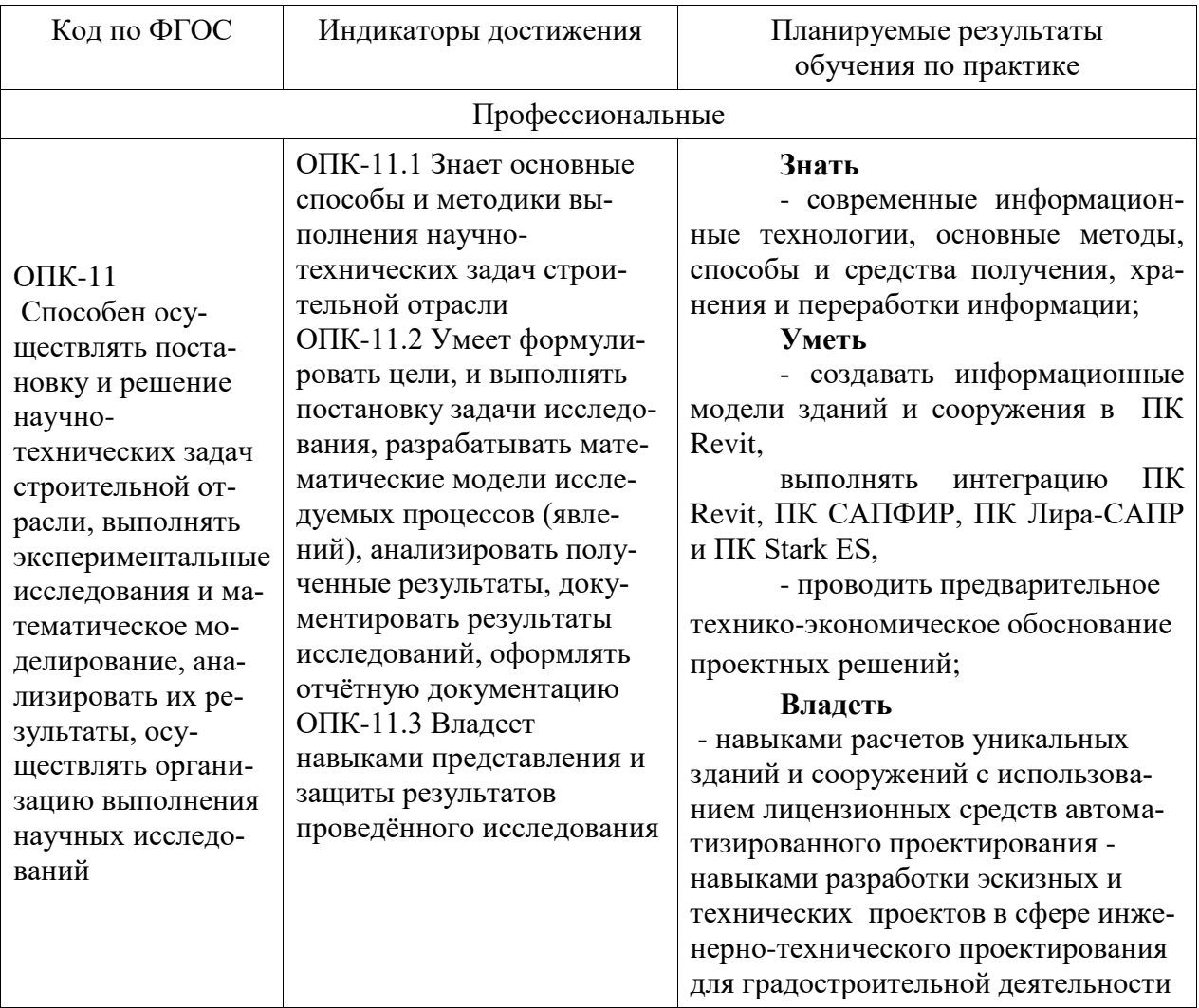

#### 3 Место практики в структуре образовательной программы

Практика «Производственная практика (научно-исследовательская работа)» проводится на 6 курсе в 11 семестре.

Практика входит в состав блока 2 «Практики» и относится к Б2.0.01.

Для освоения практики необходимы знания, умения, навыки, сформированные при изучении следующих дисциплин: «Анализ расчётных моделей зданий и сооружений», «Архитектура высотных и большепролётных зданий и сооружений», «Международная нормативная база проектирования (Еврокоды)», «Инженерные системы высотных и большепролетных зданий и сооружений», «Информационное моделирование в строительстве», «Учебная практика (ознакомительная практика)», производственная практика (проектная практика), 8 семестр, производственная практика (проектная практика), 10 семестр.

Знания, умения и опыт профессиональной деятельности, полученные в ходе практики, необходимы для успешной подготовки выпускной квалификационной работы.

Практика «Производственная практика (научно-исследовательская работа)» в рамках воспитательной работы с обучающимися способствует воспитанию самостоятельности личности, точности в работе и ответственности, происходит процесс привлечения студентов к профессиональному труду, сущность которого заключается в приобщении студентов к профессионально-трудовой деятельности и к связанным с ней социальным функциям в соответствии с направлением подготовки и будущим уровнем квалификации. Во время практики формируются сознательное отношение к выбранной профессии, социаль-

ная компетентность, навыки межличностного делового общения, а также такие качества личности, как трудолюбие, рациональность, профессиональная этика, способность принимать решения, умение работать и другие. Происходит знакомство студентов с основами профессии, профессиональным опытом и этикой, повышение уровня адаптации к современному рынку труда.

# 4 Объем практики в зачетных единицах и ее продолжительность

Общая трудоемкость практики составляет 3 з.е. (108 акад. час.)

Продолжительность практики 2 нед. в соответствии с утвержденным календарным учебным графиком.

Распределение объема практики по разделам (этапам) представлено в таблице 2. Таблица 2 – Объем практики по разделам (этапам)

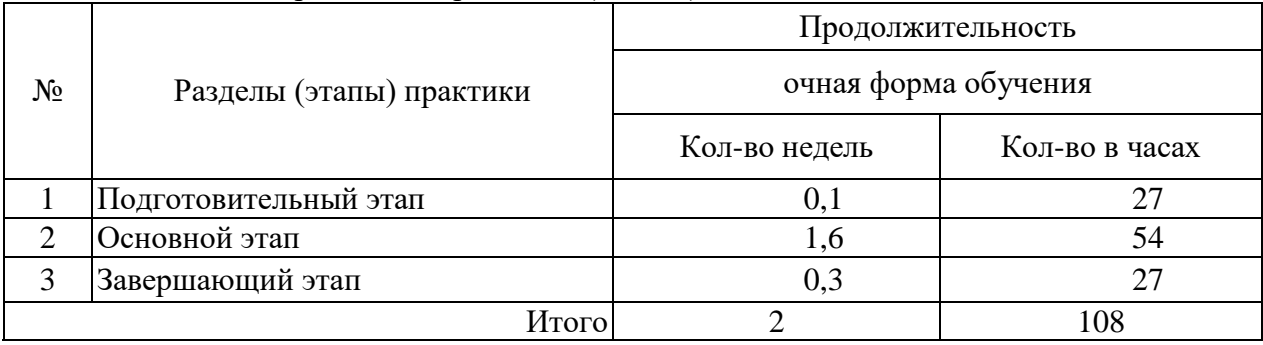

# 5 Содержание практики

Таблица 3 – Структура и содержание практики по разделам (этапам)

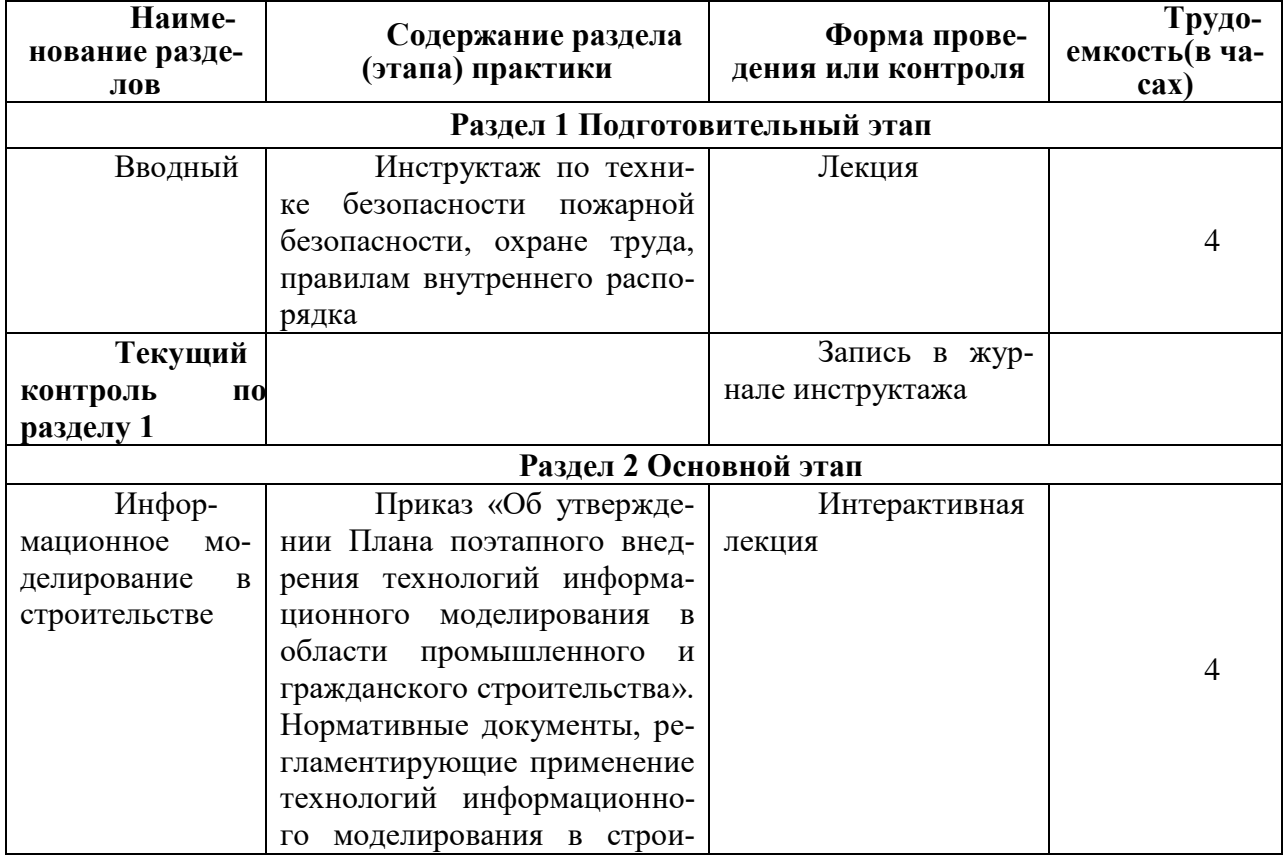

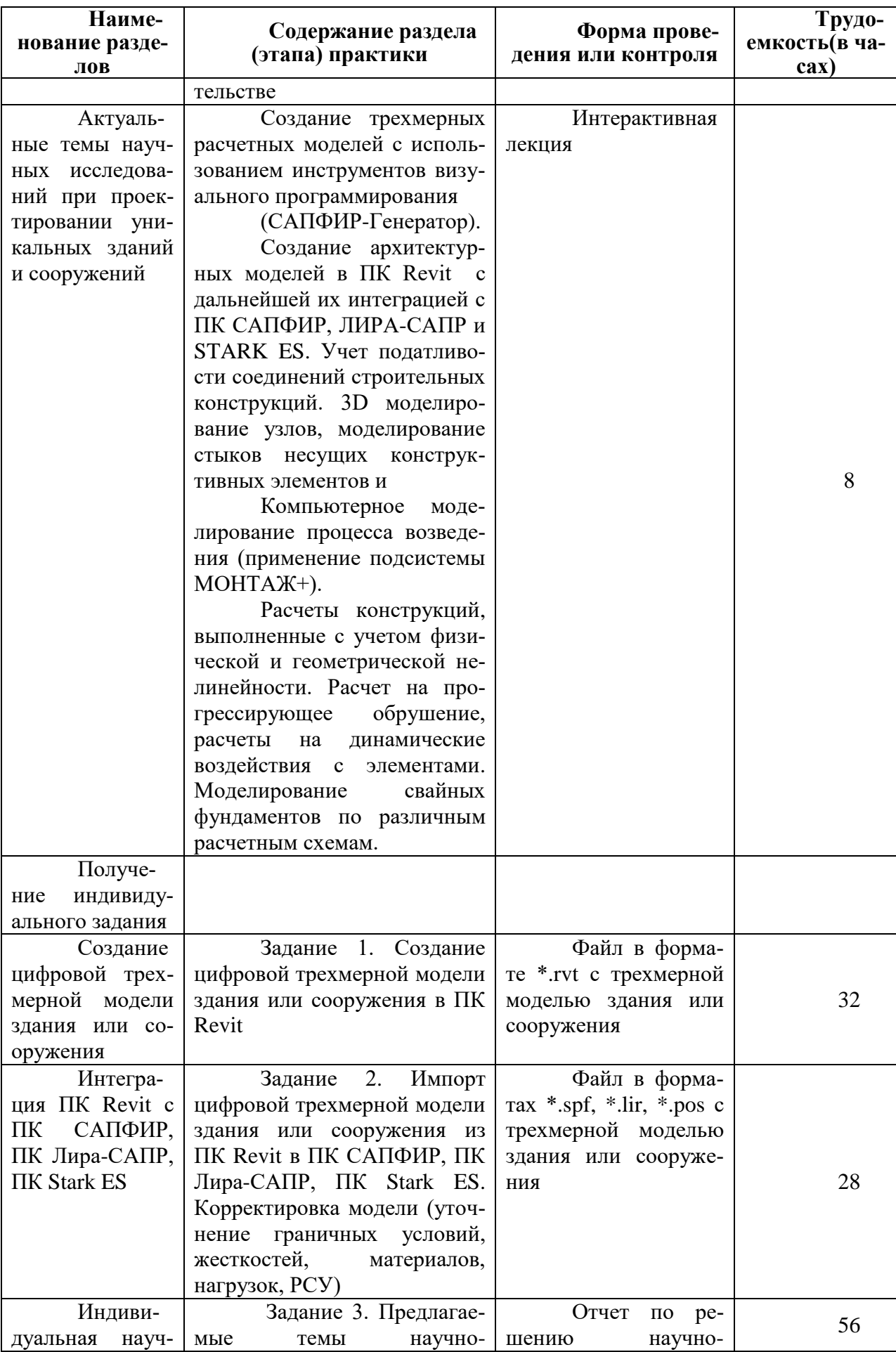

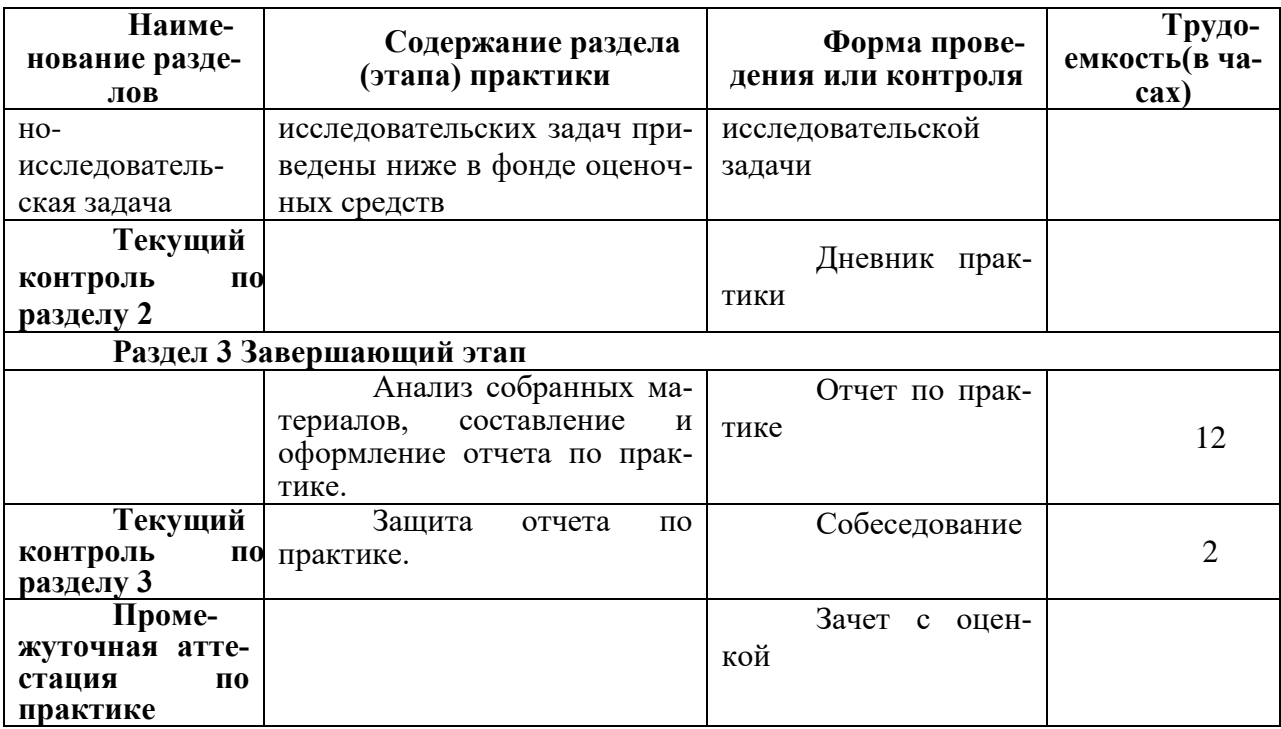

#### **6 Формы отчетности по практике**

Формами отчётности по практике являются: 1. Дневник по практике, который содержит:

- 
- ФИО студента, группа, факультет;
- номер и дата выхода приказа на практику;
- сроки прохождения практики;
- ФИО руководителей практики от университета и профильной организации, их должности;
- цель и задание на практику;
- график прохождения практики;
- отзыв о работе студента.

2. Отчет обучающегося по практике.

В отчет по практике включаются:

- титульный лист;
- содержание;
- индивидуальное задание;
- введение;
- основная часть;
- заключение;
- список использованных источников;
- приложения (при необходимости).

# **7 Оценочные средства для проведения текущего контроля и промежуточной аттестации обучающихся по практике**

Фонд оценочных средств для проведения текущего контроля успеваемости и промежуточной аттестации представлен в Приложении 1.

Полный комплект контрольных заданий или иных материалов, необходимых для оценивания результатов обучения по практике хранится на кафедре-разработчике в бумажном и электронном виде.

# **8 Учебно-методическое и информационное обеспечение практики**

# **8.1 Основная литература**

1. Х. Цзиньчао, С. Лицзюнь. 100 высотных зданий. Примеры объемно – планировочных решений. – М.:Изд-во АСВ, 2007,-132 с.

2. Агеева Е.Ю. Большепролетные спортивные сооружения. Архитектурные и конструктивные особенности [Электронный ресурс] : учебное пособие / Е.Ю. Агеева, М.А. Филиппова. — Электрон.текстовые данные. — Нижний Новгород: Нижегородский государственный архитектурно-строительный университет, ЭБС АСВ, 2014. — 84 с. — 2227-8397. — Режим доступа: http://www.iprbookshop.ru/30796.html

3. Архитектура: Учебник для вузов / Т. Г. Маклакова, С. М. Нанасова, В. Г. Шарапенко, А. Е. Балакина; Под ред. Т.Г.Маклаковой. - М.: Изд-во Ассоц.строит.вузов, 2004. - 472с.: ил.

4. Байков, В.Н. Железобетонные конструкции: Общий курс : учебник для вузов / В. Н. Байков, Э. Е. Сигалов. - 6-е изд., репринт. - М.: Бастет, 2013; 2009. - 768с.

**5.** 2. Лебедь Е.В. Компьютерные технологии в проектировании пространственных металлических каркасов зданий [Электронный ресурс] : учебное пособие / Е.В. Лебедь. — Электрон.текстовые данные. — М. : Московский государственный строительный университет, ЭБС АСВ, 2017. — 140 c. — 978-5-7264-1507-9. — Режим доступа: http://www.iprbookshop.ru/72593.html

6. Чистов, Л.М. Экономика строительства : учебное пособие для вузов / Л. М. Чистов. - СПб.: Питер, 2002. - 252с.

7. Виноградов Д.В. Пожарная безопасность высотных зданий и подземных автостоянок [Электронный ресурс] : учебное пособие / Д.В. Виноградов. — Электрон.текстовые данные. — М. : Московский государственный строительный университет, ЭБС АСВ, 2010. — 32 c. — 2227-8397. — Режим доступа: **<http://www.iprbookshop.ru/16358.html>**

8. Дикман, Л.Г. Организация строительного производства : учебник для вузов / Л.Г. Дикман. - 5-е изд., перераб. и доп. - М.: Интеграл, 2015. - 607с.

9 Михайлов, А. Ю. Технология и организация строительства. Практикум [Электронный ресурс] : учебно-практическое пособие / Михайлов А.Ю. - Вологда: Инфра-Инженерия, 2017. - 196 с. // ZNANIUM.COM : электронно-библиотечная система. – Режим доступа: **<http://www.znanium.com/catalog.php>**, ограниченный. – Загл. с экрана

10. Талапов В.В. Основы BIM. Введение в информационное моделирование зданий [Электронный ресурс] / В.В. Талапов. — Электрон.текстовые данные. — Саратов: Профобразование, 2017. — 392 c. — 978-5-4488-0109-9. — Режим доступа: **<http://www.iprbookshop.ru/63943.html>**

# **8.2 Дополнительная литература**

1. Бессонова Н.В. Создание семейств в среде AutodeskRevitArchitecture. Работа с ЗD-геометрией [Электронный ресурс] : учебное пособие / Н.В. Бессонова. — Электрон.текстовые данные. — Новосибирск: Новосибирский государственный архитектурностроительный университет (Сибстрин), ЭБС АСВ, 2016. — 101 c. — 978-5-7795-0771-4. — Режим доступа:<http://www.iprbookshop.ru/68842.html>

2. Толстов Е.В. Информационные технологии в REVIT. Базовый уровень [Электронный ресурс] : учебно-методическое пособие / Е.В. Толстов. — Электрон.текстовые данные. — Казань: Казанский государственный архитектурно-строительный университет, ЭБС АСВ, 2015. — 91 c. — 978-5-7829-0478-4. — Режим доступа: **<http://www.iprbookshop.ru/73306.html>**

3. Асташенков В.П. Сметное ценообразование в строительстве [Электронный ресурс]: учебно-методическое пособие / В.П. Асташенков, Х.А. Магамадов. — Электрон.текстовые данные. — СПб. : Санкт-Петербургский государственный архитектурностроительный университет, ЭБС АСВ, Колледж туризма и гостиничного сервиса, 2012. — 112 c. — 978-5-9227-0382-2. — Режим доступа: http://www.iprbookshop.ru/19343.html

# **8.3.Современные профессиональные базы данных и информационные справочные системы, используемые при осуществлении образовательного процесса по практике**

1. ZNANIUM.COM : электронно-библиотечная система: сайт. – Москва, 2011 - . – URL: http://www.znanium.com (дата обращения 30.11.2021), режим доступа: по подписке.

2. eLIBRARY.ru : научная электронная библиотека : сайт. – Москва, 2000 – . – URL: **[https://elibrary.ru](https://elibrary.ru/)** (дата обращения: 30.11.2021). – Режим доступа: для зарегистрир. пользователей.

3. IPRbooks : электронно-библиотечная система: сайт. – Москва, 2018 - . - URL: **[http://www.iprbookshop.ru](http://www.iprbookshop.ru/)** (дата обращения 30.11.2021), режим доступа: по подписке

4. Консультант Плюс : справочно-правовая система: сайт. – Москва, 1997 - . – URL: **[http://www.consultant.ru](http://www.consultant.ru/)** (дата обращения 30.11.2021). Режим доступа: по подписке.

### **8.4.Перечень ресурсов информационно-телекоммуникационной сети «Интернет», необходимых для прохождения практики**

1. «Кодекс»: Сайт компании профессиональных справочных систем. Система Нормативно-Технической Информации «Кодекстехэксперт». Режим доступа (**[http://www.cntd.ru](http://www.cntd.ru/)**), свободный

2. КонсультантПлюс : Справочно-правовая система /Сайт компании справочной правовой системы «КонсультантПлюс». Режим доступа свободный.

3. Научная электронная библиотека eLIBRARY.RU. Электронный портал научной литературы. Режим доступа (www.elibrary.ru ).

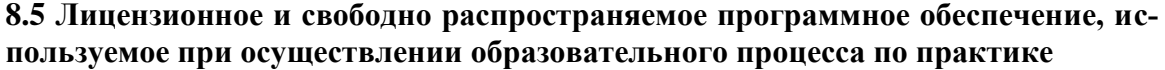

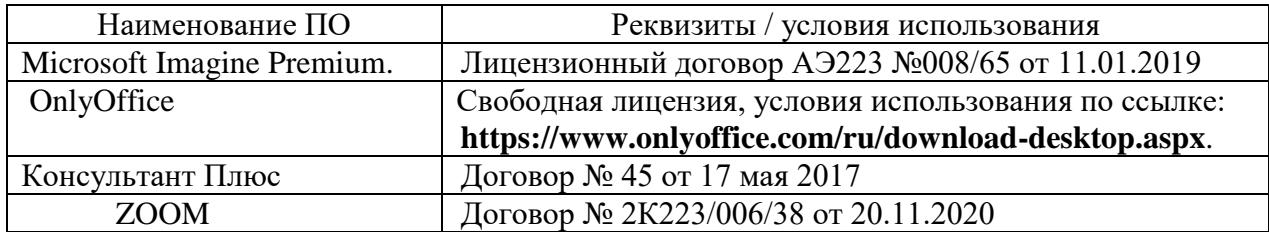

#### **9. Организационно-педагогические условия**

Организация образовательного процесса регламентируется учебным планом и календарным учебным графиком. Язык обучения (преподавания) - русский. Для всех видов аудиторных занятий академический час устанавливается продолжительностью 45 минут.

При формировании своей индивидуальной образовательной траектории обучающийся имеет право на зачёт соответствующих практик, освоенных в процессе предшествующего обучения, который освобождает обучающегося от необходимости их повторного прохождения.

Зачёт практики осуществляется при условии, что её вид и продолжительность, указанные в представленных обучающимся документах об образовании, соответствуют учебному плану образовательной программы с учётом направленности (профиля).

В нижеперечисленных случаях выпускающая кафедра может проводить оценивание (переаттестацию) фактического достижения обучающимся планируемых результатов практики:

- наименование ранее пройденной практики не совпадает с действующим учебным планом, но компетенции по практике совпадают;

- наименование ранее пройденной практики совпадает с действующим учебным планом, но компетенции совпадают частично;

- не совпадает профиль образовательной программы;

- трудоёмкость пройденной практики совпадает с трудоёмкостью практики в действующем учебном плане менее чем на 80 %.

#### 9.1 Образовательные технологии

В процессе прохождения практики используются следующие технологии:

#### Стандартные методы обучения:

- самостоятельная работа обучающихся вне аудитории, в которую включается выполнение заданий практики в соответствии с индивидуальным заданием и рекомендованными источниками литературы;

- освоение методов анализа информации и интерпретации результатов;

- выполнение письменных аналитических и расчетных заданий в рамках практики с использованием рекомендуемых информационных источников (учебники, издания периодической печати, сайты в сети Интернет);

- консультации преподавателя по актуальным вопросам, возникающим у студентов в ходе прохождения практики; методологии выполнения практических заданий, подготовке отчета по практике, выполнению аналитических заданий.

#### Методы обучения с применением интерактивных форм:

Для выполнения индивидуального задания и формирования отчета по практике обучающиеся используют широкий арсенал программных продуктов (п. 8.6).

Прохождение практики предполагает использование технологий:

- электронно-библиотечных систем для самостоятельного изучения научной и учебно-методической литературы;

- справочно-правовых систем, в том числе, КонсультантПлюс;

– информационные технологии для сбора, хранения и обработки информации.

# 9.2 Самостоятельная работа обучающихся по практике

Самостоятельная работа студентов - это процесс активного, неленаправленного приобретения студентом новых знаний, умений, навыков без непосредственного участия преподавателя, характеризующийся предметной направленностью, эффективным контролем и оценкой результатов деятельности обучающегося.

Цели самостоятельной работы:

• систематизация и закрепление полученных теоретических знаний и практических умений студентов;

• углубление и расширение теоретических знаний;

• формирование умений использовать нормативную и справочную документацию, специальную литературу;

• развитие познавательных способностей, активности студентов, ответственности и организованности;

• формирование самостоятельности мышления, творческой инициативы, способностей к саморазвитию, самосовершенствованию и самореализации;

• развитие исследовательских умений и академических навыков.

Самостоятельная работа может осуществляться индивидуально или группами студентов в зависимости от цели, объема, уровня сложности, конкретной тематики.

Технология организации самостоятельной работы студентов включает использование информационных и материально-технических ресурсов университета и объекта прохождения практики.

Помещения для самостоятельной работы обучающихся оснащены компьютерной техникой с возможностью подключения к сети «Интернет» и обеспечением доступа в электронную информационно-образовательную среду организации.

### 9.3 Методические рекомендации для обучающихся по прохождению практики

#### Права и обязанности студентов

Во время прохождения практики студенты имеют право:

- получать информацию, не раскрывающую коммерческой тайны организации для выполнения программы и индивидуального задания практики;

- с разрешения руководителя организации и руководителей ее структурных подразделений пользоваться информационными ресурсами организации;

- получать компетентную консультацию специалистов организации по вопросам, предусмотренным заданием практики;

- принимать непосредственное участие в профессиональной деятельности организации - базы практики.

#### Перед прохождением практики студенты обязаны:

- ознакомиться с программой прохождения практики по специальности «Строительство высотных и большепролетных зданий и сооружений» и внимательно изучить ее;

- выбрать место прохождения практики и написать заявление;

- оформить дневник практики;

- разработать календарный план прохождения этапов практики.

### Во время прохождения практики студенты обязаны:

- выполнить программу практики;

- вести дневник практики о характере выполненной работы и достигнутых результатах:

- подчиняться действующим в организации правилам внутреннего распорядка дня;

- соблюдать требования трудовой дисциплины;

- изучить и строго соблюдать правила эксплуатации оборудования, техники безопасности, охраны труда и другие условия работы в организации.

#### По окончании практики студенты обязаны:

- оформить все отчетные документы.

#### Порядок ведения дневника

В соответствии с РИ 7.5-2 «Организация и проведение практик обучающихся» все студенты в обязательном порядке ведут дневники по практике. В дневнике отмечаются: сроки, отдел, участок работы, виды выполненных работ, фиксируется участие студента в различных мероприятиях.

Дневник прохождения производственной практики должен содержать:

ежедневные записи о выполняемых действиях с указанием даты, фактического содержания и объема действия, названия места выполнения действия, количества дней или часов, использованных на выполнение действия, возможные замечания

предложения студента-практиканта. После каждого рабочего дня надлежащим образом оформленный дневник представляется студентом-практикантом на подпись непосредственного руководителя практики по месту прохождения практики, который заверяет соответствующие записи своей подписью;

по итогам практики в конце дневника ставится подпись непосредственного руководителя производственной практики, которая, как правило, заверяется печатью.

#### **Составление отчета по практике**

Отчет по практике «Производственная практика (научно-исследовательская работа)» выполняется в печатном варианте в соответствии с требованиями РД 013-2016 «Текстовые студенческие работы. Правила оформления» и подшивается в папку (типа «скоросшиватель»). Отчет состоит из: введения, основной части, заключения, списка литературы и приложений.

Введение должно отражать актуальность практики «Производственная практика (научно-исследовательская работа)», ее цель и задачи (какие виды практической деятельности и какие умения, навыки планирует приобрести студент) (1,5 - 2 страницы).

Основная часть включает в себя характеристику объекта исследования, сбор и обработку соответствующей статистической, технической, нормативно-правовой и (или) иной информации по предмету исследования, в т.ч. с использованием профессионального программного обеспечения и информационных технологий. По возможности, включаются в отчет и элементы научных исследований. Содержание основной части минимум 11 страниц.

В заключении приводятся общие выводы и предложения, а также краткое описание проделанной работы и даются практические рекомендации.(1,5 - 2 страницы).

Список литературы состоит из нормативно-правовых актов, учебников и учебных пособий, научных статей, использованных в ходе выполнения индивидуального задания.

Приложения помещают после списка литературы в порядке их отсылки или обращения к ним в тексте. В качестве приложений рекомендуется предоставлять копии документов, бланков договоров, организационно-распорядительных документов, аналитических таблиц, иных документов, иллюстрирующих содержание основной части.

По окончании практики в последний рабочий день студенты оформляют и представляют отчет по практике и все необходимые сопроводительные документы.

Отчет и характеристика рассматриваются руководителем практики «Производственная практика (научно-исследовательская работа)» от кафедры. Отчет предварительно оценивается и допускается к защите после проверки его соответствия требованиям, предъявляемым данными методическими указаниями. Защита отчетов организуется в форме собеседования. По результатам защиты руководитель выставляет общую оценку, в которой отражается качество представленного отчета и уровень подготовки студента к практической деятельности; результаты оцениваются по пятибалльной системе. При неудовлетворительной оценке студент должен повторно пройти практику.

Сданный на кафедру отчет и результат защиты, зафиксированный в ведомости и зачетной книжке студента, служат свидетельством успешного окончания практики «Производственная практика (научно-исследовательская работа)»

#### **10. Описание материально-технического обеспечения, необходимого для осуществления образовательного процесса по практике**

Для реализации программы практики ««Производственная практика (научноисследовательская работа)»» в структурном подразделении ФГБОУ ВО «КнАГУ» используется материально-техническое обеспечение, перечисленное в таблице 5.

Таблица 5 – Материально-техническое обеспечение практики на базе КнАГУ

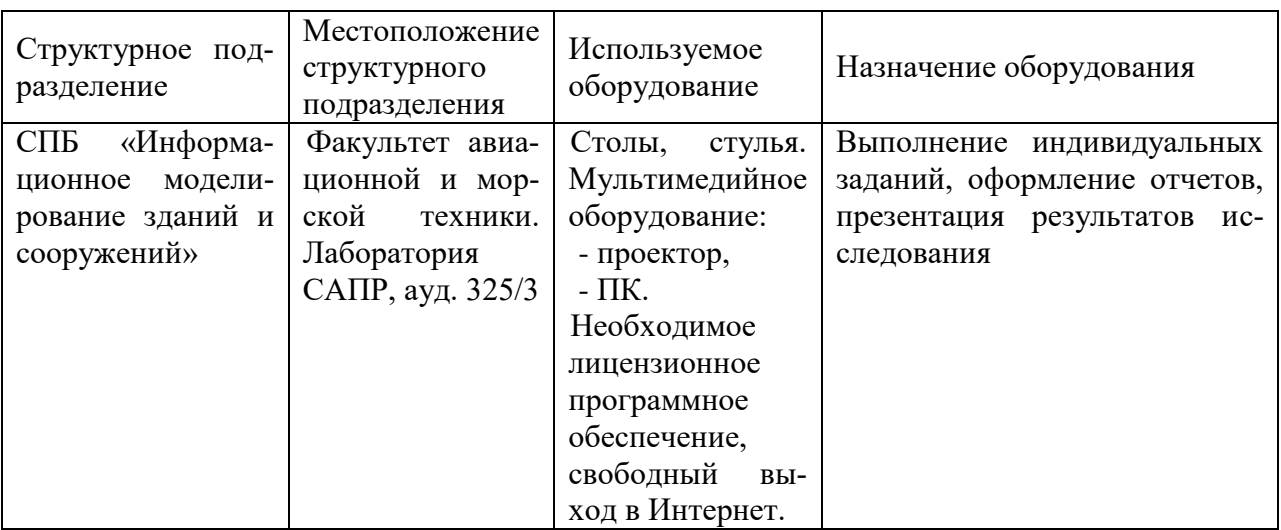

Для реализации программы практики ««Производственная практика (научноисследовательская работа)»» на базе профильной организации используется материальнотехническое обеспечение, перечисленное в таблице 6.

Таблица 6 – Материально-техническое обеспечение практики на ООО «ПМ Графика», г. Комсомольска-на-Амуре

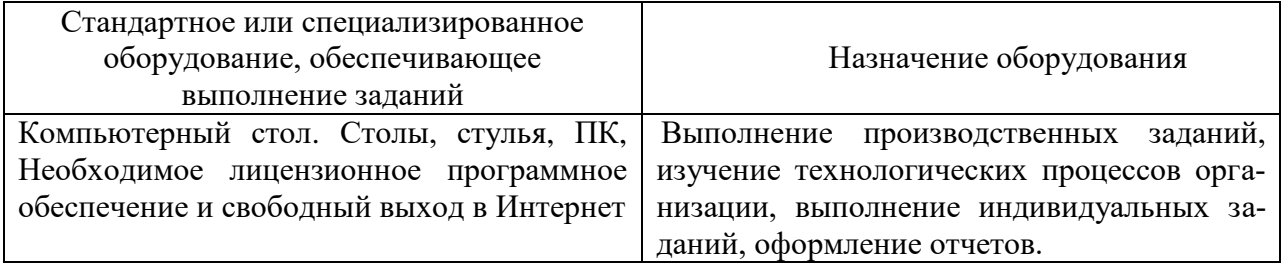

# **11 Иные сведения**

### **Методические рекомендации по обучению лиц с ограниченными возможностями здоровья и инвалидов**

Освоение практики обучающимися с ограниченными возможностями здоровья может быть организовано как совместно с другими обучающимися, так и в отдельных группах. Предполагаются специальные условия для получения образования обучающимися с ограниченными возможностями здоровья.

Профессорско-педагогический состав знакомится с психолого-физиологическими особенностями обучающихся инвалидов и лиц с ограниченными возможностями здоровья, индивидуальными программами реабилитации инвалидов (при наличии). При необходимости осуществляется дополнительная поддержка преподавания тьюторами, психологами, социальными работниками, прошедшими подготовку ассистентами.

Форма проведения аттестации для студентов-инвалидов устанавливается с учетом индивидуальных психофизических особенностей. Для студентов с ОВЗ предусматривается доступная форма предоставления заданий оценочных средств, а именно:

 в печатной или электронной форме (для лиц с нарушениями опорнодвигательного аппарата);

 в печатной форме или электронной форме с увеличенным шрифтом и контрастностью (для лиц с нарушениями слуха, речи, зрения);

методом чтения ассистентом задания вслух (для лиц с нарушениями зрения).

Студентам с инвалидностью увеличивается время на подготовку ответов на контрольные вопросы. Для таких студентов предусматривается доступная форма предоставления ответов на задания, а именно:

 письменно на бумаге или набором ответов на компьютере (для лиц с нарушениями слуха, речи);

 выбором ответа из возможных вариантов с использованием услуг ассистента (для лиц с нарушениями опорно-двигательного аппарата);

устно (для лиц с нарушениями зрения, опорно-двигательного аппарата).

При необходимости для обучающихся с инвалидностью процедура оценивания результатов обучения может проводиться в несколько этапов.

# **ФОНД ОЦЕНОЧНЫХ СРЕДСТВ<sup>1</sup> по практике**

# **«Производственная практика (научно-исследовательская работа)»**

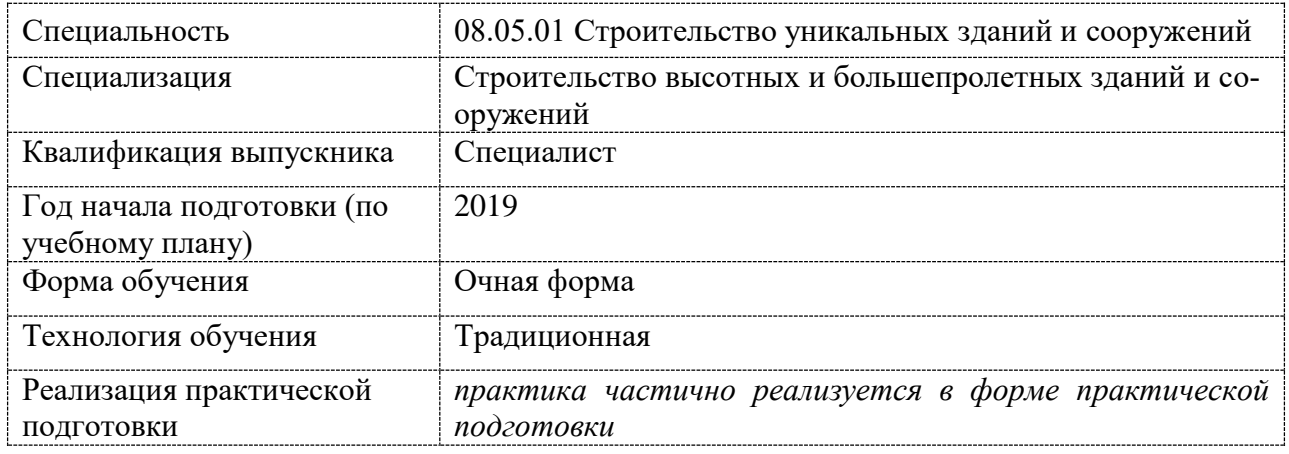

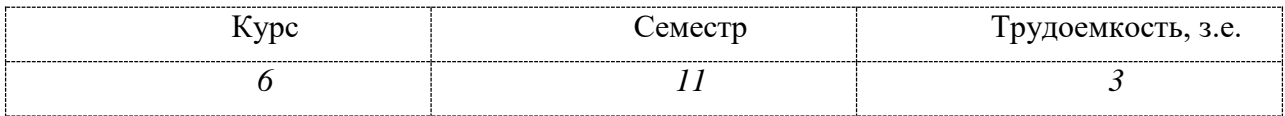

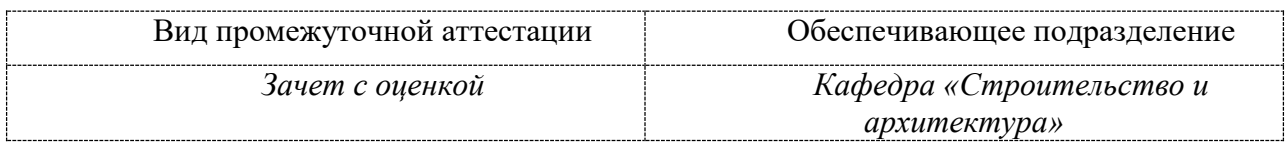

 $\overline{a}$ 

 $1$  В данном приложении представлены типовые оценочные средства. Полный комплект оценочных средств, включающий все варианты заданий, предлагаемых обучающемуся, хранится на кафедре в бумажном и электронном виде.

# 1 Перечень планируемых результатов обучения по практике, соотнесенных с индикаторами достижения компетенций

Таблица 1 - Компетенции и индикаторы их достижения

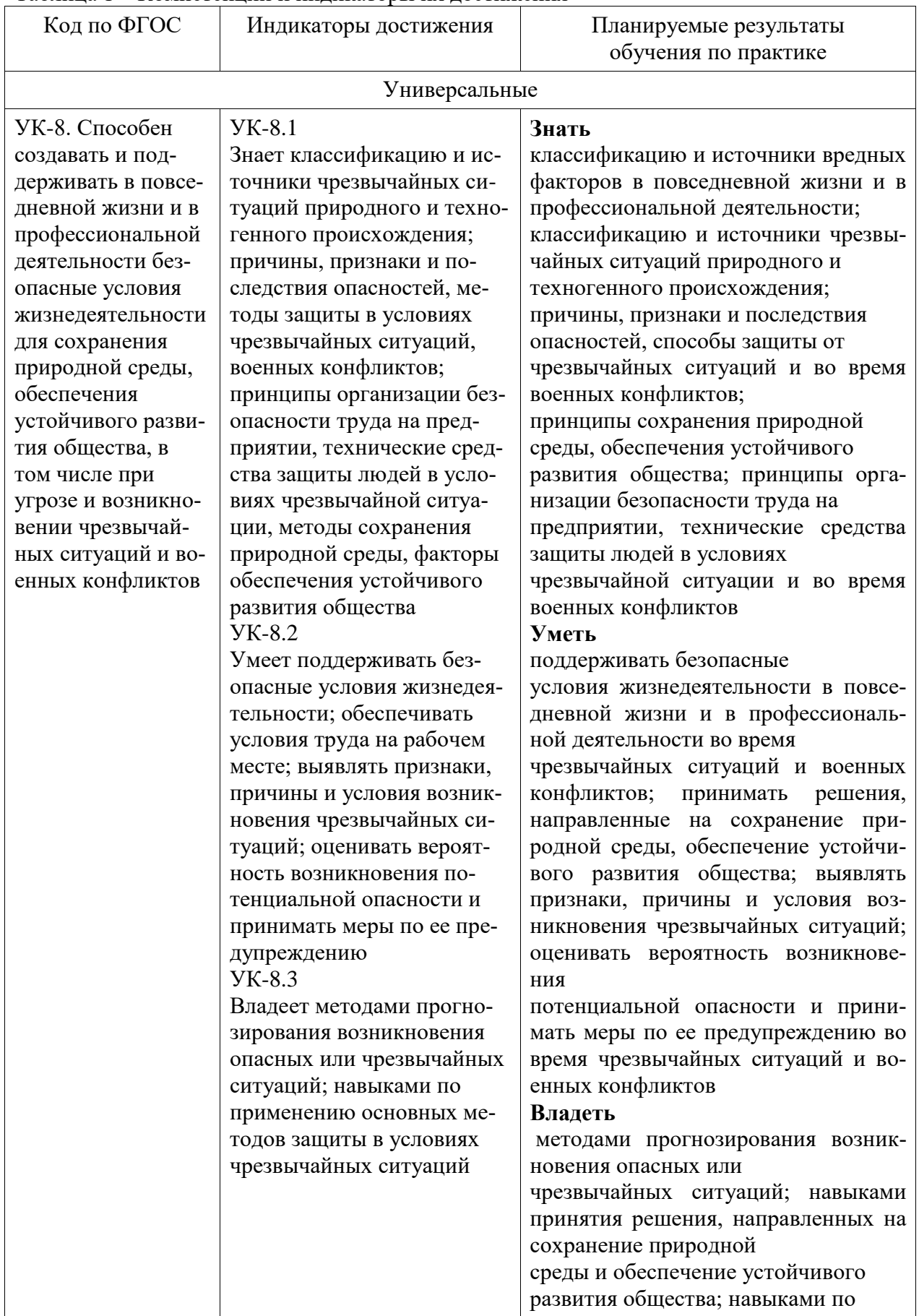

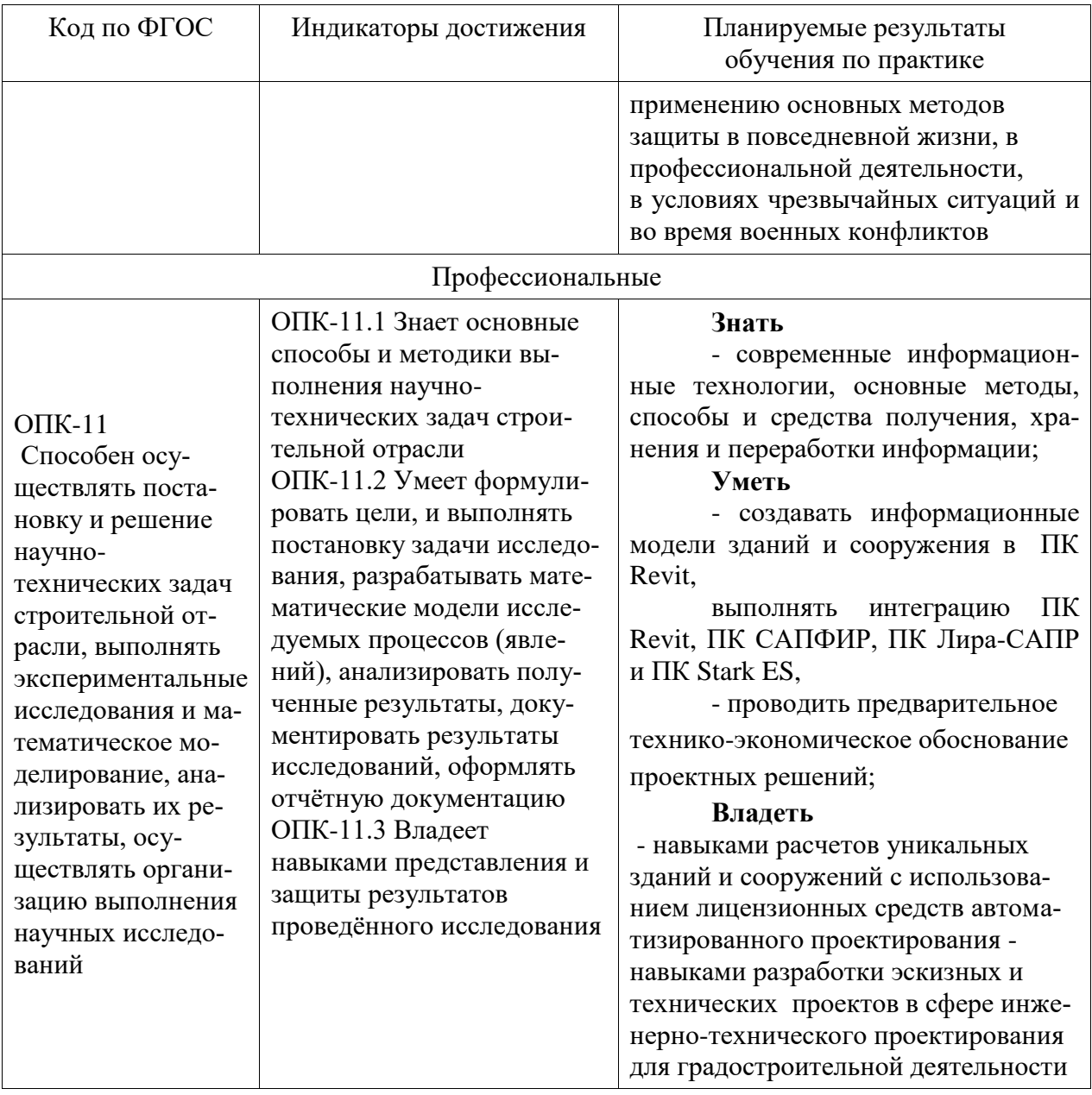

Таблица 2 - Паспорт фонда оценочных средств

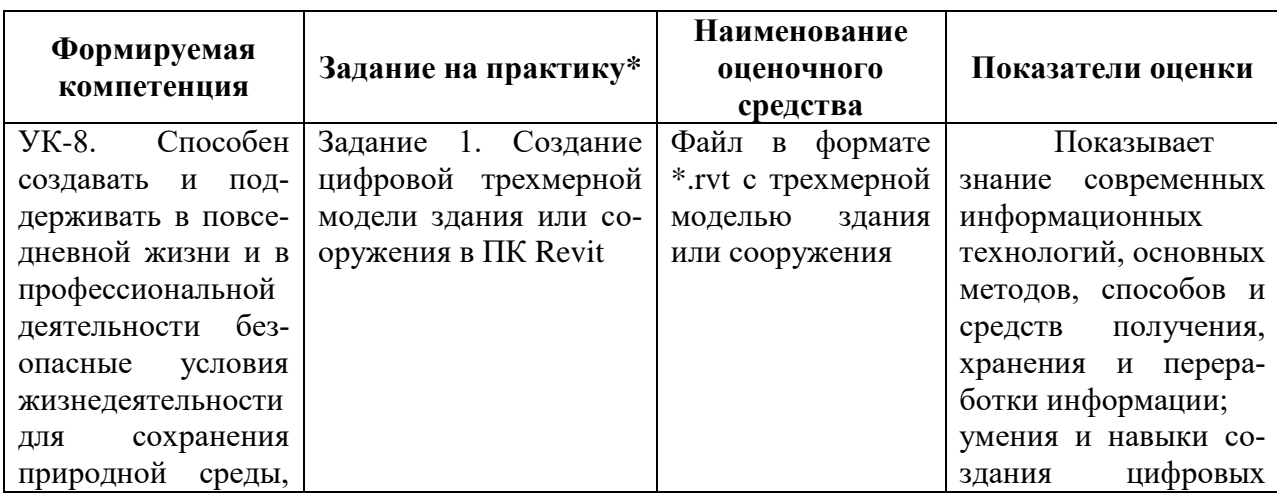

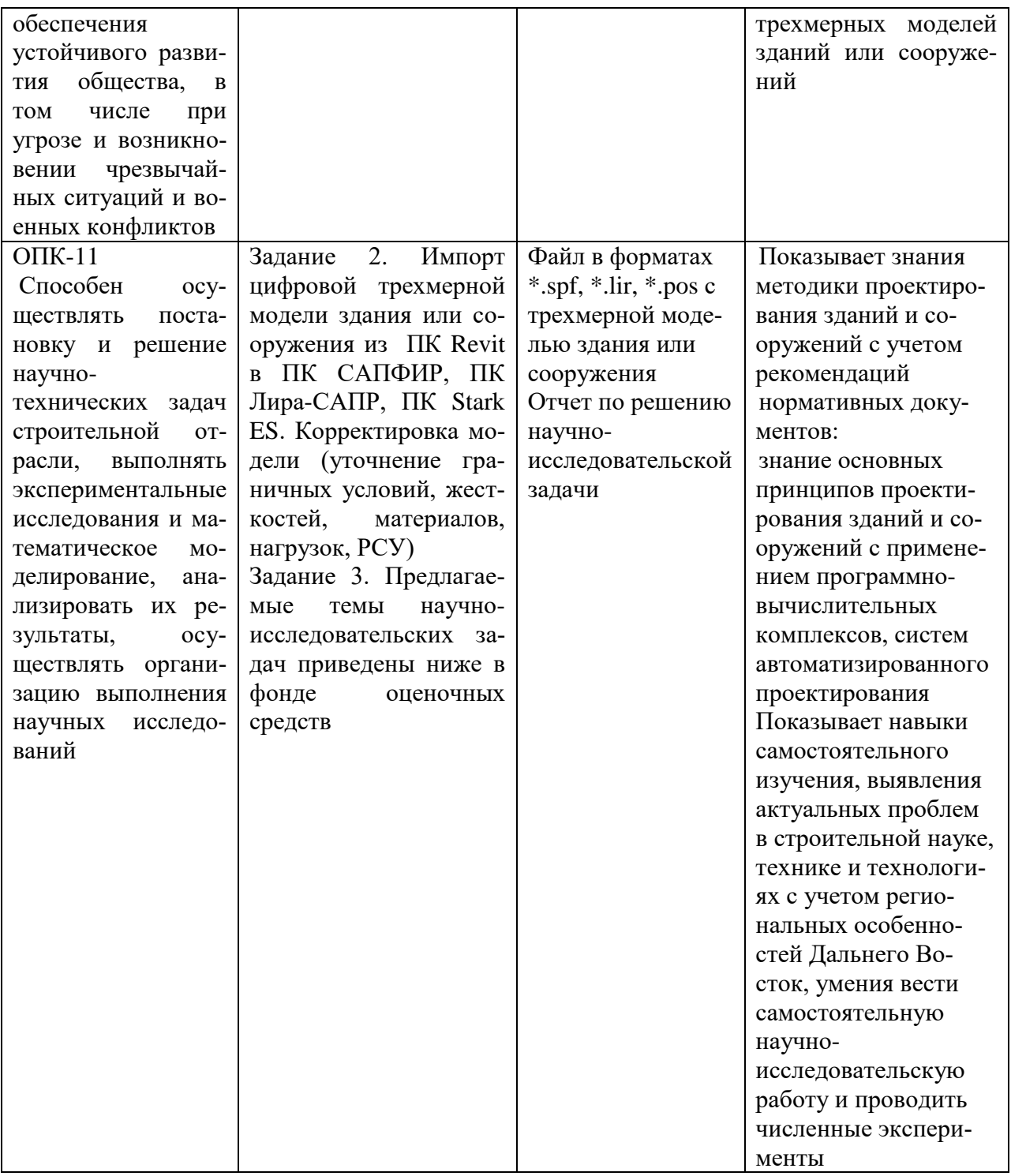

\* Индивидуальные варианты заданий приведены ниже

\*\* Реализуется в форме практической подготовки

Промежуточная аттестация проводится в форме Зачета с оценкой.

Зачет с оценкой определятся с учетом следующих составляющих:

1. Содержания отзыва о работе студента от руководителя профильной организации и от университета с учетом результатов текущего контроля.

2. Результатов промежуточной аттестации.

Методические материалы, определяющие процедуры оценивания знаний, умений, навыков и (или) опыта деятельности, представлены в виде технологической карты практики.

# **ТЕХНОЛОГИЧЕСКАЯ КАРТА ОЦЕНКИ РЕЗУЛЬТАТОВ ПРАКТИКИ**

# **ЗАДАНИЯ ДЛЯ ТЕКУЩЕГО КОНТРОЛЯ**

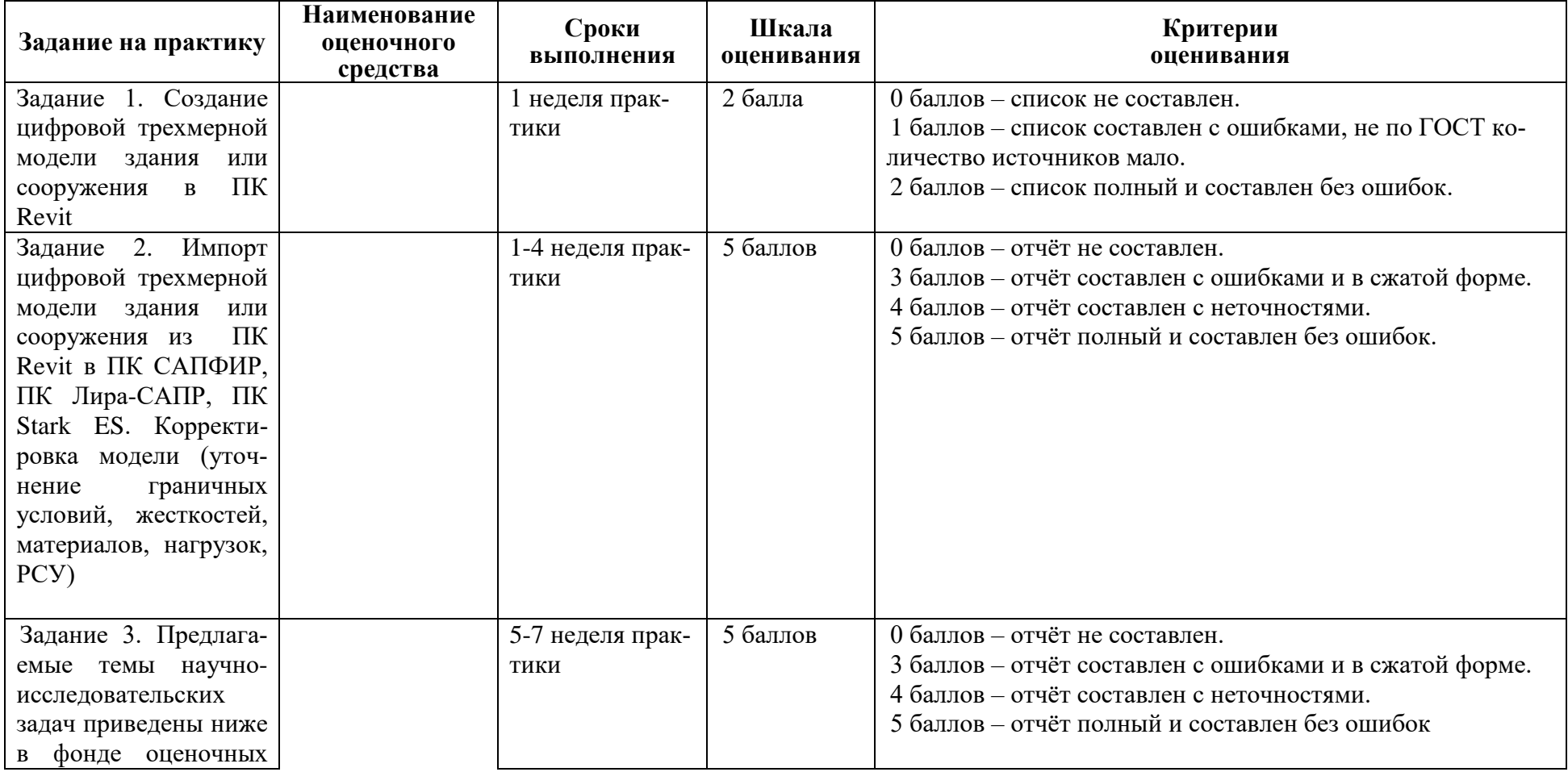

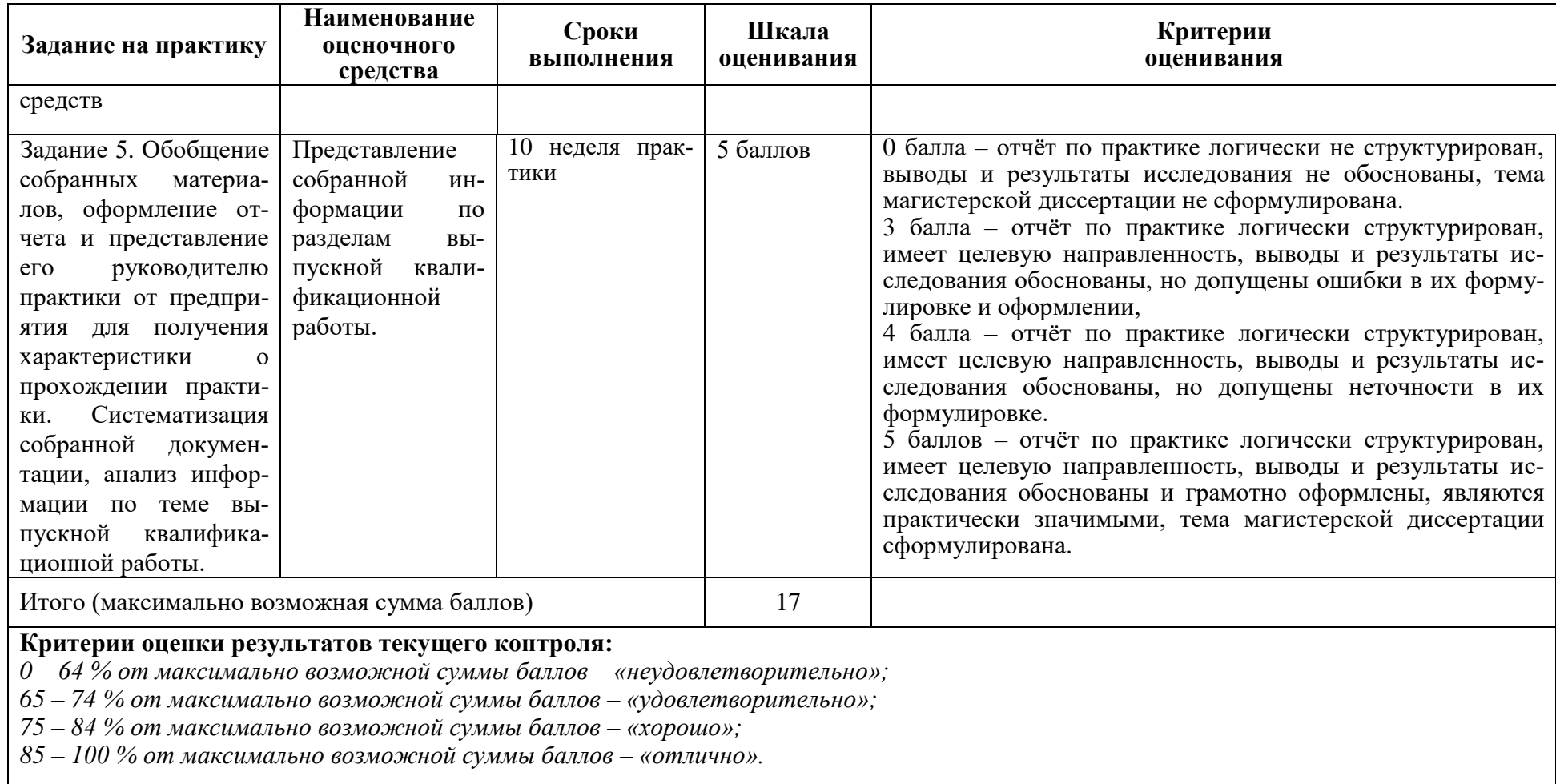

# **ОТЗЫВ О РАБОТЕ СТУДЕНТА РУКОВОДИТЕЛЯ / РУКОВОДИТЕЛЕЙ ПО ПРАКТИЧЕСКОЙ ПОДГОТОВКЕ** заполняется в дневнике практики по форме:

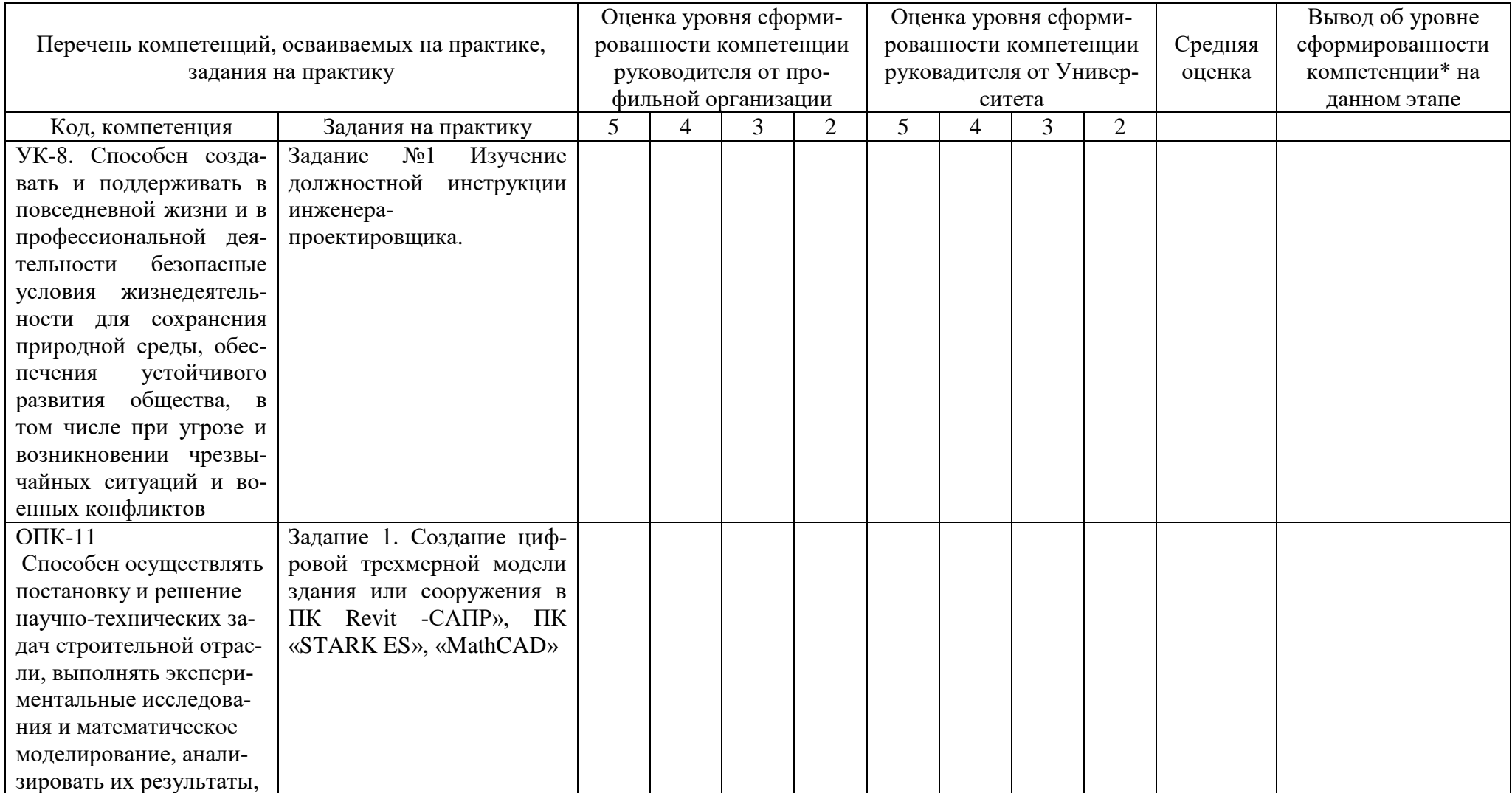

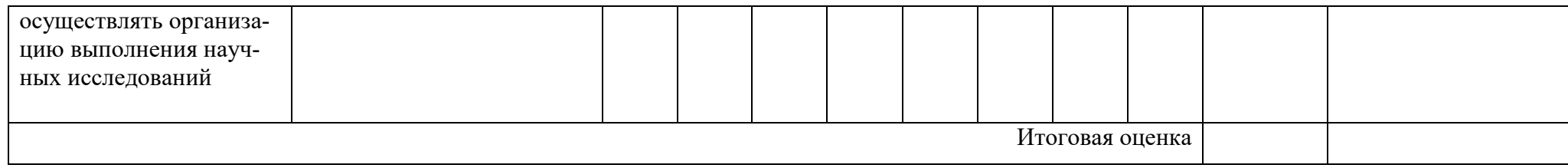

Характеристика руководителя практики от профильной организации (при проведении практики в профильной организации): Качество выполнения заданий:

Уровень практической подготовки обучающегося

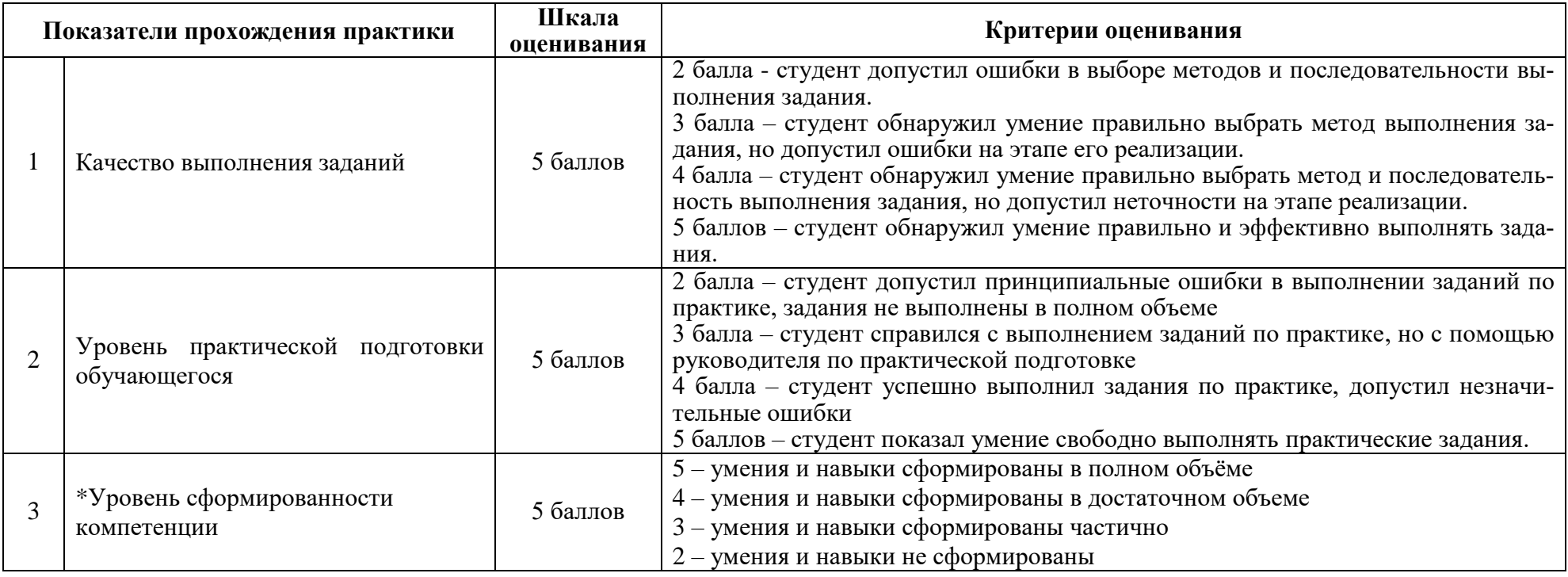

# **ОЦЕНОЧНЫЕ СРЕДСТВА ДЛЯ ПРОМЕЖУТОЧНОЙ АТТЕСТАЦИИ**

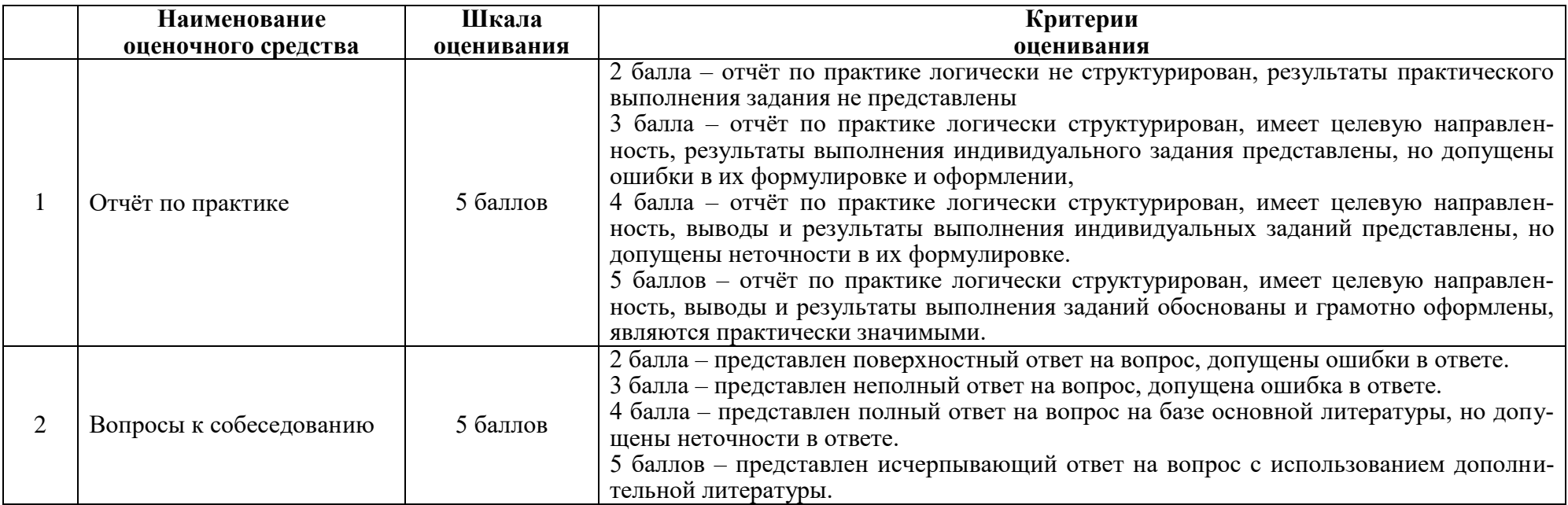

# **ИТОГОВАЯ ОЦЕНКА ПО ПРАКТИКЕ**

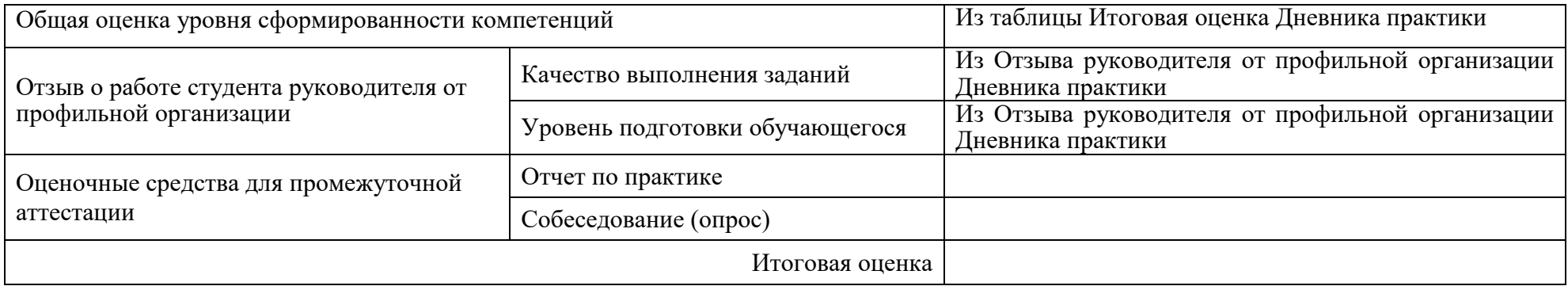

#### **Задания для текущего контроля**

### **Темы индивидуальных научно-исследовательских задач**

1. Расчет зданий и сооружений на прогрессирующее обрушение.

2. Расчет монолитных железобетонных перекрытий с учетом физической нелинейности.

3. Учет податливости соединений железобетонных и металлических конструкций.

4. Моделирования свайного фундамента по различным расчетным схемам.

5. Сравнение расчетов соединений железобетонных и металлических конструкций по нормам РФ и Еврокодам.

6. Решение вопросов интеграции ПК Autodesk Revit, ПК Лира-САПР, ПК STARK ES.

7. Вычисление объемов строительных работ с помощью цифровых трехмерных моделей зданий или сооружений.

8. Расчет металлических конструкций с учетом геометрической нелинейности.

9. Моделирование узлов сопряжения несущих конструкций с помощью трехмерных моделей.

10. Моделирование процесса возведения зданий или сооружений (применение подсистемы МОНТАЖ+).

### **Индивидуальные задания для текущего контроля**

Задание 1. Создать в ПК Autodesk Revit цифровую трехмерную модель здания или сооружения

Задание 2. Выполнить импорт файла ПК Autodesk Revit в ПК САПФИР.

Задание 3. Выполнить импорт файла ПК Autodesk Revit в ПК Лира-САПР.

Задание 4. Выполнить импорт файла ПК STARK ES в ПК Лира-САПР.

Задание 5. Выполнить импорт файла ПК Лира-САПР в ПК STARK ES.

Задание 6. Связать цифровую трехмерную модель здания или сооружения в ПК Лира-САПР с моделью грунта.

### **Задания для промежуточной аттестации Собеседование (опрос)**

2. Программный комплекс ЛИРА-САПР. Общие сведения. Возможности ПК ЛИ-РА-САПР для проектирования железобетонных конструкций.

3. Программный комплекс САПФИР. Общие сведения. Возможности САПФИР для проектирования железобетонных конструкций.

4. Программный комплекс Revit. Общие сведения. Возможности ПК Revit для проектирования железобетонных конструкций.

5. Программный комплекс Stark ES. Общие сведения. Возможности ПК Revit для проектирования железобетонных конструкций.

6. Классификация расчетных схем. Выбор расчетных схем для моделирования конструктивной системы и конструкций зданий.

7. Учет несущей способности и деформаций основания при проведении компьютерных расчетов.

8. Компьютерный подбор рабочей арматуры для конструктивных элементов расчетной схемы.

9. Основные требования и правила выполнения чертежей марки КЖ в составе проектной документации на объекты строительства.

10. Основные принципы, положенные в основу линейной строительной механики.

11. Основные виды нелинейностей в задачах строительной механики и их краткая характеристика.

12. Физически нелинейные задачи. Основные расчётные модели материалов.

13. Конструктивная нелинейность.

- 14. Упругие системы с односторонними связями
- 15. Нагрузки и воздействия на высотные сооружения.
- 16. Расчет и проектирование высотных сооружений.
- 17. Расчет несущих конструкций с учетом их повреждений.
- 18. Ветровые пульсационные нагрузки, действующие на высотные сооружения.
- 19. Сейсмические нагрузки, действующие на высотные сооружения.
- 20. Расчет высотных сооружений на прогрессирующее обрушение.

# **Лист регистрации изменений к рабочей программе практики**

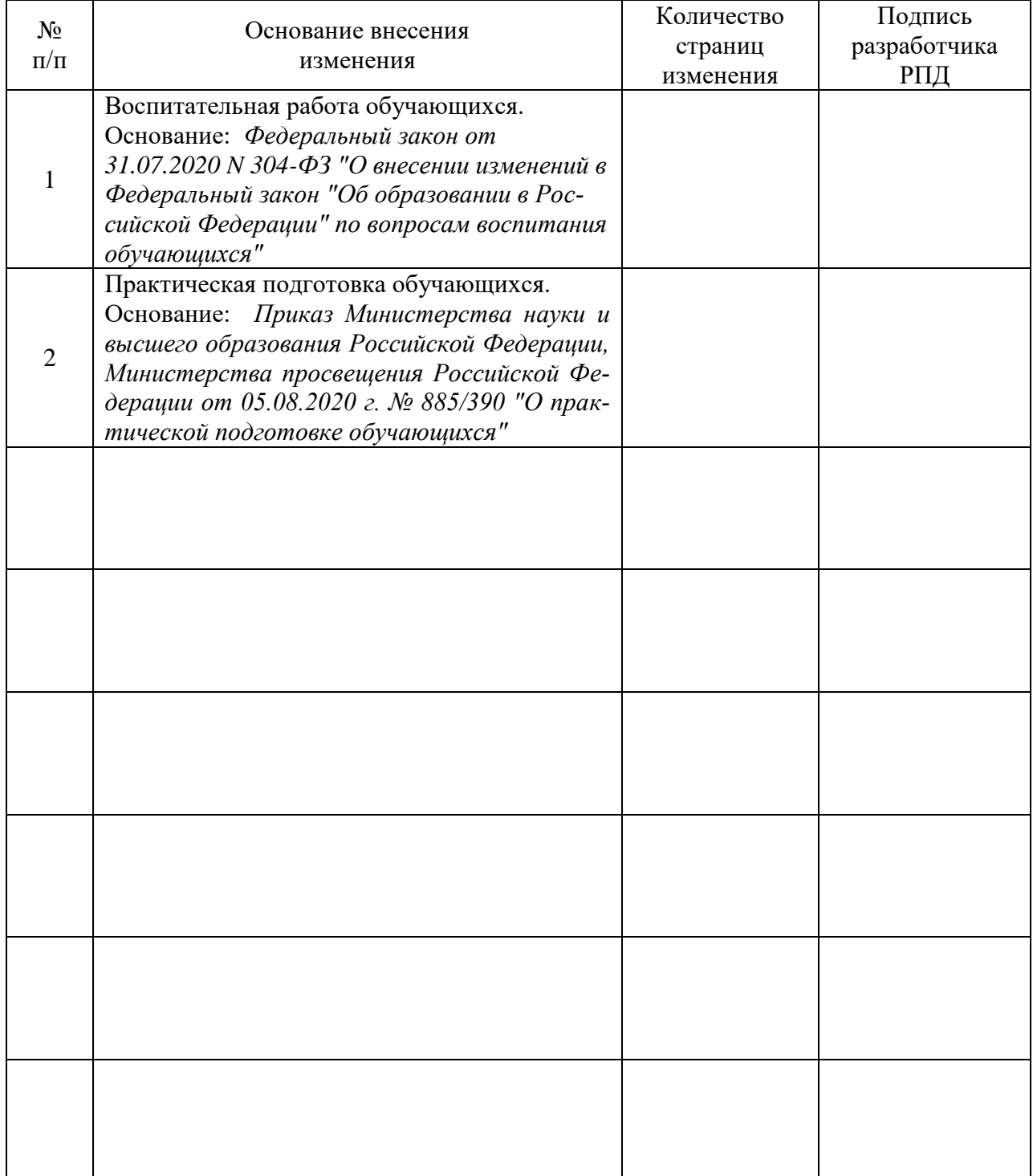

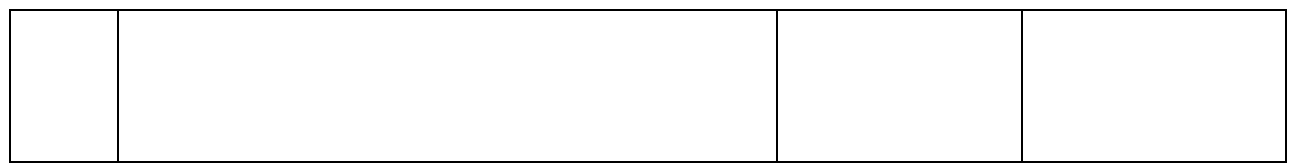